Поступак за подношење захтева за израду пензионерске картице

- 1. У претраживачу укуцати www.pio.rs
- 2. Након што се отвори страница фонда ПИО, уочити икону која је приказна на слици испод (Слика 1) и кликнути на њу

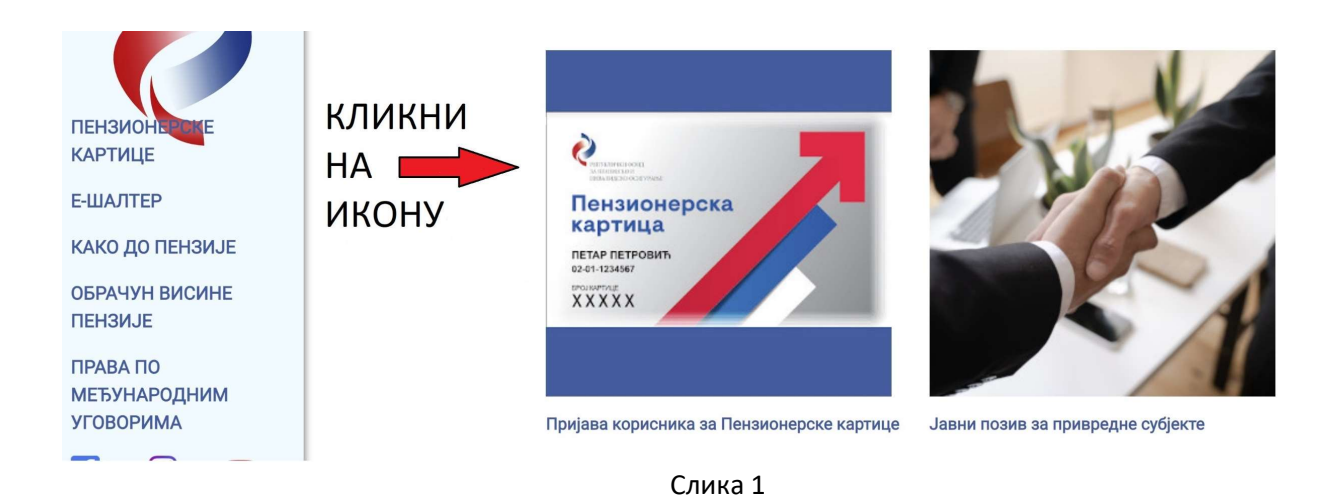

3. Након клика на поменуту икону отвориће се нова страница (Слика 2). Кликнути на поље "подношење пријаве"

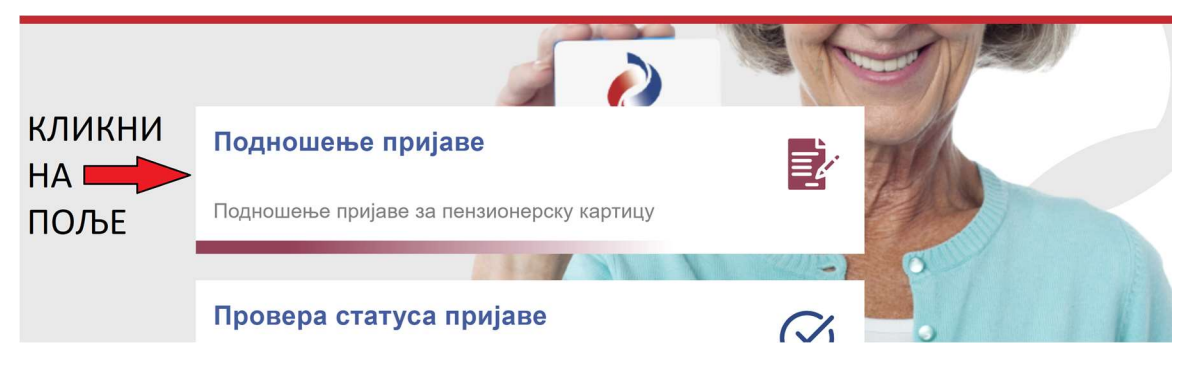

Слика 2

4. Након што сте кликнули на поље "Подношење пријаве", отвориће се форма за унос података (Слика 3) са јасно назначеним називом за унос тражених података, ЈМБГ, број мобилног телефона ИЛИ мејл адресе, 2 коцкице које је потребно штиклирати кликом миша и коначно плаво дугме "Пошаљи захтев".

# Подношење пријаве

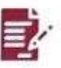

# **JMEF**

**JMBT** је обавезно поље

□ Желим да ми се Пензионерска картица изради на латиничком писму

Обавештење да је Пензионерска картица израђена можете ми послати на један од следећих начина:

### Контакт телефон

 $(+381)$ 

Контакт телефон је обавезно поље ако мејл адреса није унета

## Мејл адреса

И Пристајем да Фонд, у сврху остваривања одређених погодности за корисника Пензионерске картице кроз додељивање бодова, од Пореске управе, прикупи и обради моје податке са фискалног рачуна за плаћену робу и услуге, који настану у вези са коришћењем Пензионерске картице

И Пристајем да ми податке о коришћењу Пензионерске картице и обавештења о погодностима које могу добити коришћењем Пензионерске картице, Фонд доставља

на један од следећих начина:

На адресу становања

## На мобилни телефон

 $(+381)$ 

### На мејл адресу

Саставни део овог захтева чини Обавештење о обради података о личности у вези са издавањем и коришћењем Пензионерске картице.

## Пошаљи захтев

Уколико желите да видите цео захтев кликните на иконицу

5. Након што сте кликнули на дугме "поднеси пријаву", отвориће се нови прозор (слика 4) који ће вам приказати ЈМБГ и број телефона ИЛИ мејл адресе коју сте унели. Након што проверите тачност унетих података кликните на дугме "потврди". Уколико се налазите у бази података фонда ПИО изаћиће Вам порука "успешно сте поднели пријаву". Уколико приликом подношења овог захтева добијете поруку "Нисмо Вас пронашли у бази података. Обратите се Вашој матичној филијали/служби", то значи да се унети подаци не подударају са подацима у бази фонда ПИО и да подносилац овог захтева треба да оде лично до своје матичне филијале/службе ради увида у његове податке и подношења захтева за израду пензионерске картице.

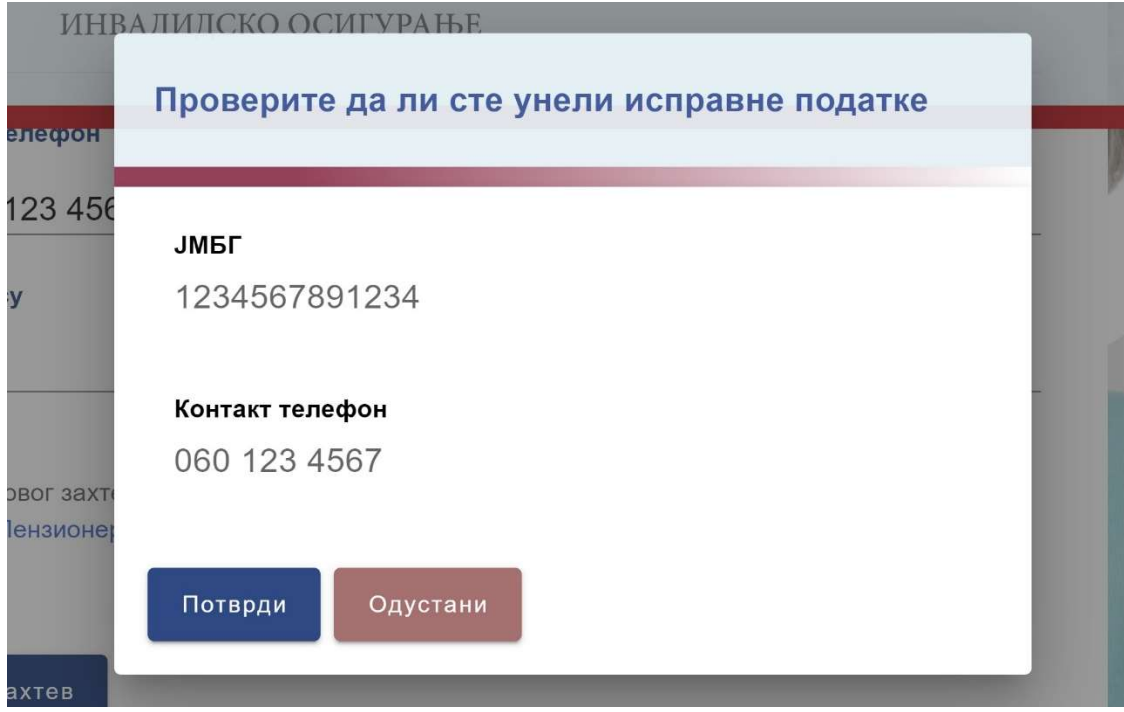

Слика 4